## Tabla de Contenido

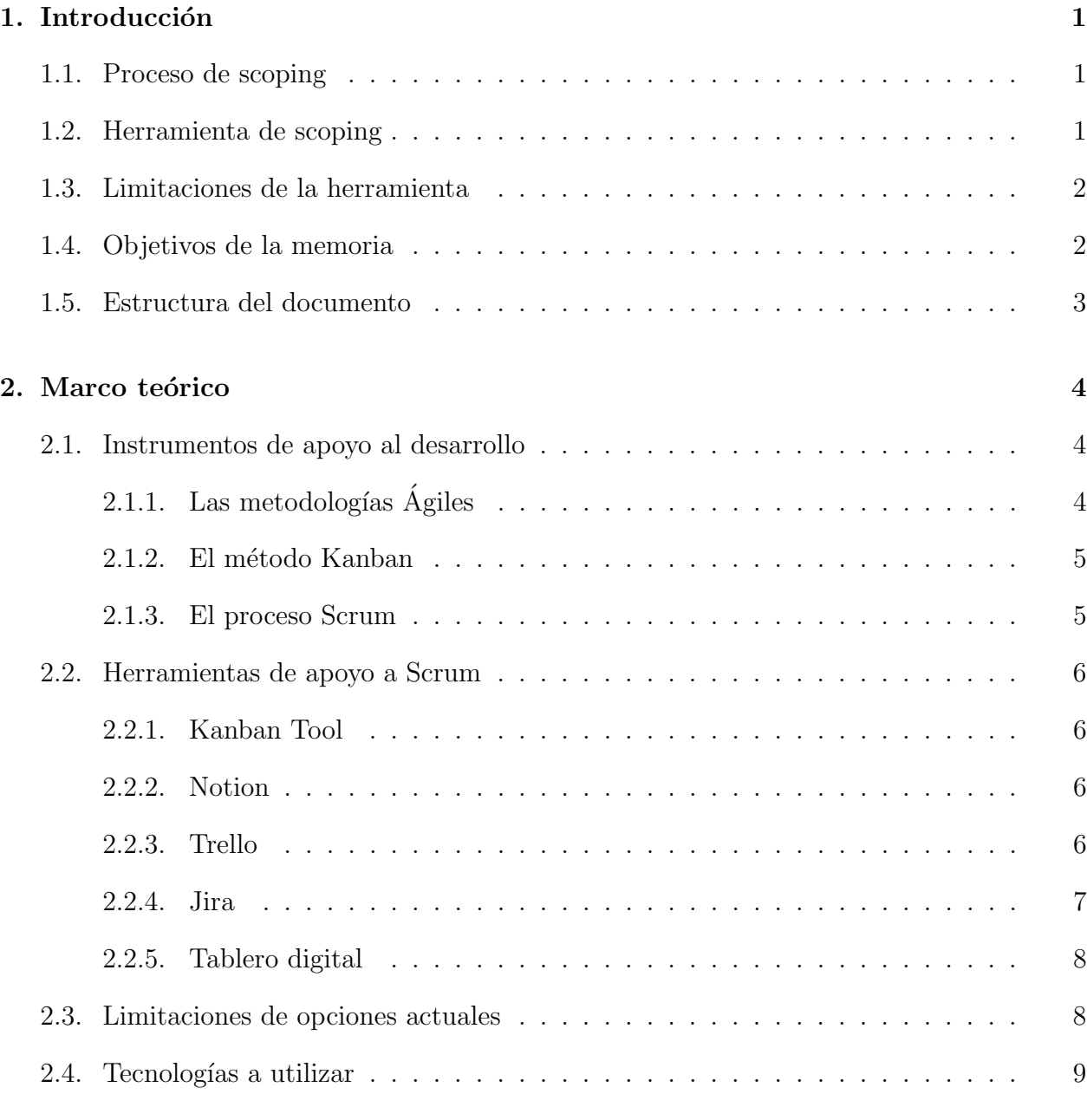

## 3. Concepción de la solución 10

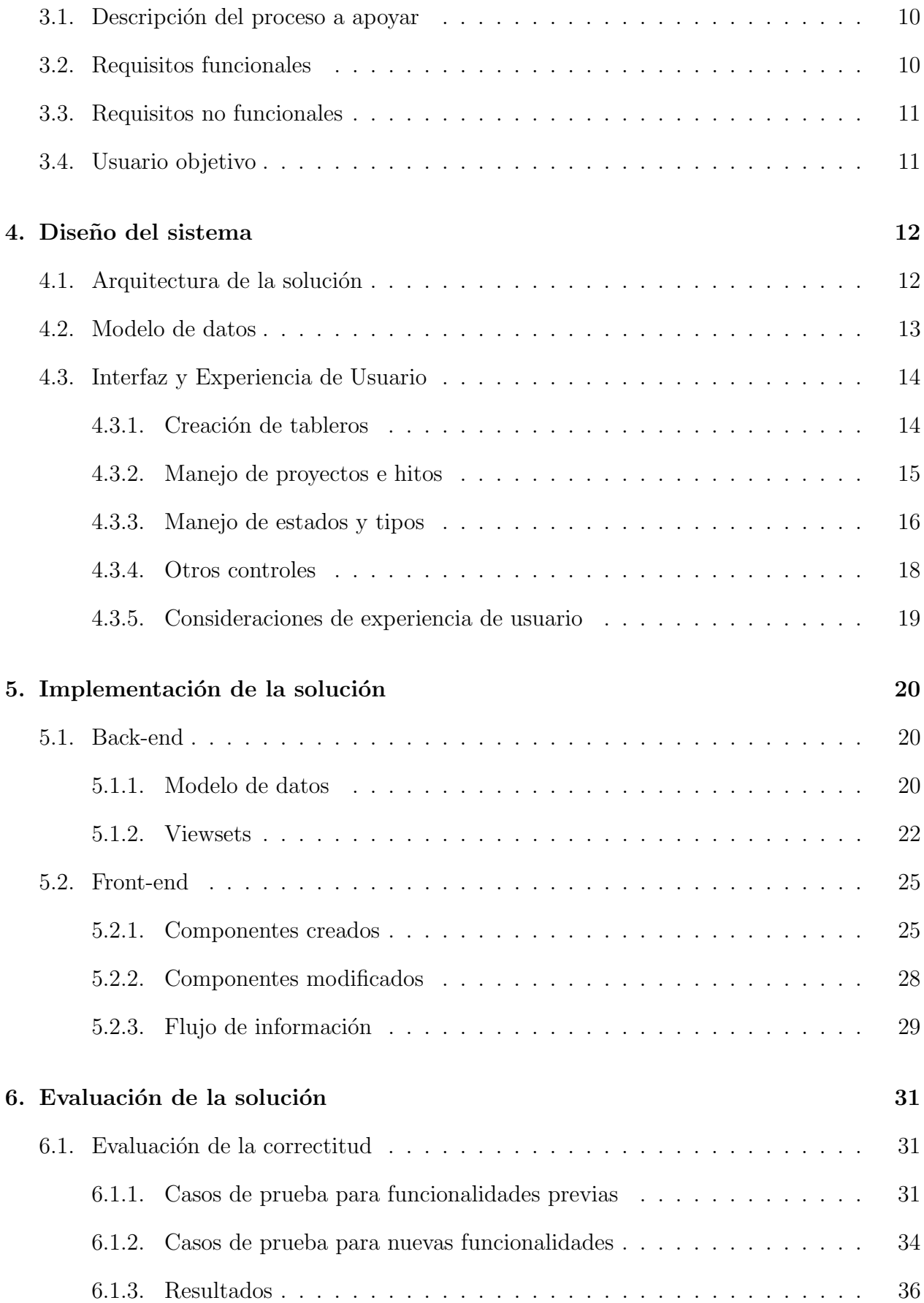

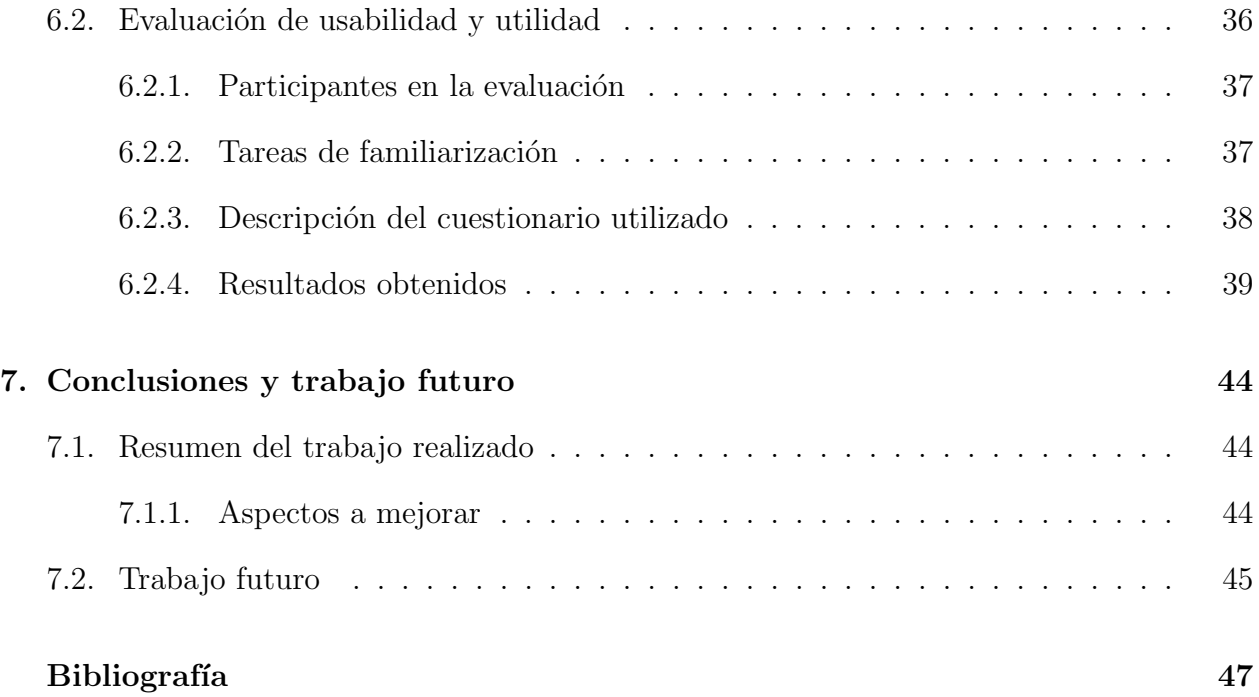